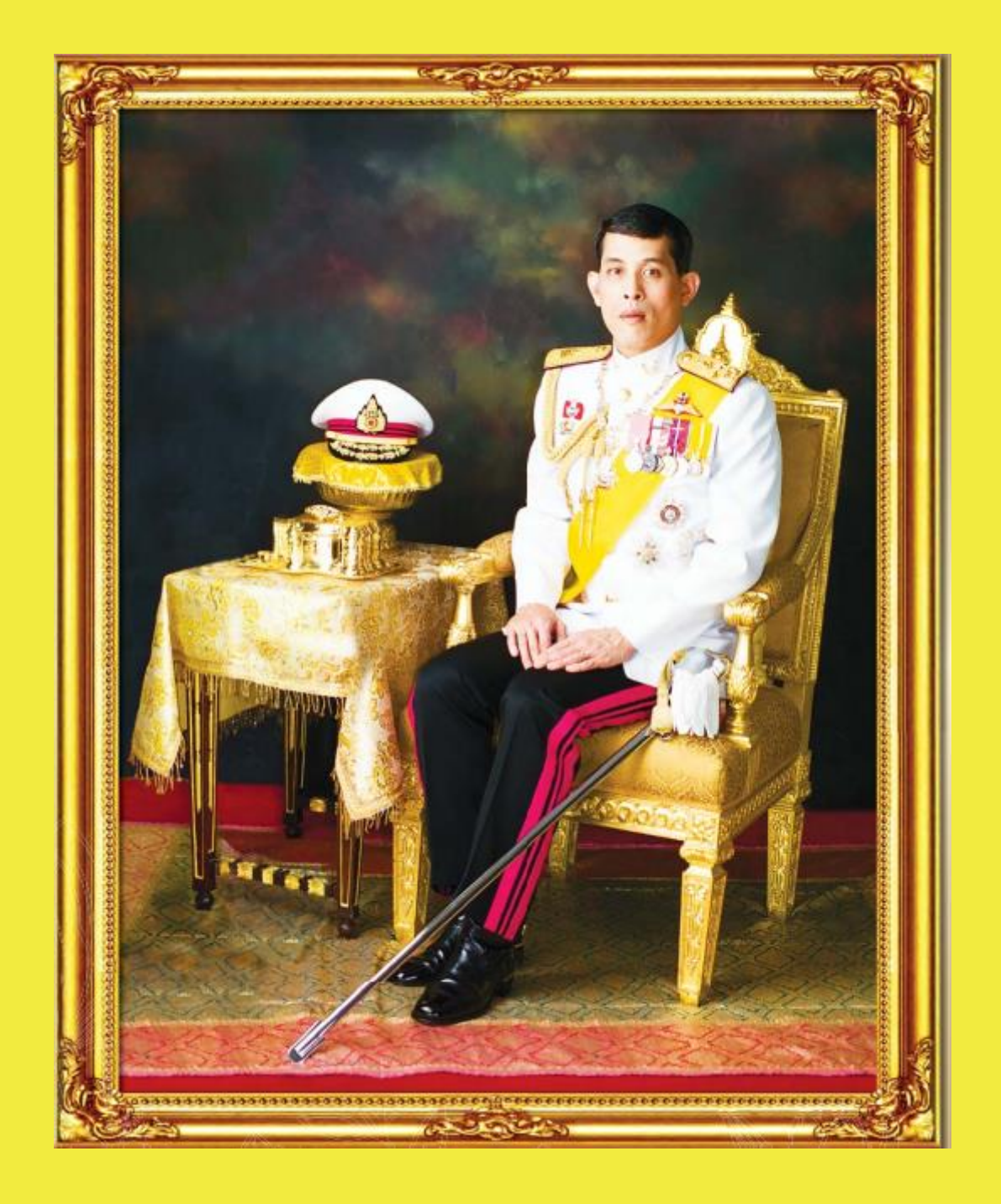

# ทรงพระเจริญยิ่งยืนนาน

### ด้วยเกล้าด้วยกระหม่อม

้ข้าพระพุทธเจ้า บุคลากรหน่วยตรวจสอบภายใน มหาวิทยาลัยราชภัฏเชียงราย

## จุลสารหน่วยตรวจสอบภายใน

ประจำปีงบประมาณ พ.ศ. 2561 ้ฉบับที่ 4 ประจำเดือน กรกฎาคม – กันยายน 2561 ์สวัสถีค่ะ

**สวัสดีค่ะ** ท่านผู้อ่านทุกท่าน กลับมาพบกันอีกครั้งกับจุลสารหน่วยตรวจสอบภายใน  **ฉบับที่ 4 ประจ ำเดือน กรกฎำคม – กันยำยน 2561** ฉบับนี้เรามาทราบถึง **"<u>การจัดซื้อจัดจ้างภาครัฐ</u>"** 

ี พระราชบัญญัติการจัดซื้อจัดจ้างและการบริหารพัสดุ พ.ศ. 2560 ได้กำหนดการจัดซื้อจัดจ้างไว้ **3 วิธี ได้แก่วิธีประกำศเชิญชวนทั่วไป วิธีคัดเลือก และวิธีเฉพำะเจำะจง โดยวิธีประกำศเชิญชวนทั่วไป**  "**สำมำรถจัดซื้อจัดจ้ำง โดยวิธีตลำดอิเล็กทรอนิกส์ (e-market) และวิธีประกวดรำคำอิเล็กทรอนิกส์(e-bidding) ซึ่งมีขั้นตอน ดังนี้**

### **วิธีตลำดอิเล็กทรอนิกส์ (e-market)**

1. เจ้าหน้าที่พัสดุ/ผู้ที่ได้รับมอบหมายจากหน่วยงานของรัฐจัดทำแผนการจัดซื้อจัดจ้างประจำปี และประกาศเผยแพร่

่ 2. คณะกรรมการ/เจ้าหน้าที่พัสดุ/ผู้ที่ได้รับมอบหมายจากหน่วยงานของรัฐ จัดทำร่างของเขตของงานรวมทั้ง จัดท าเอกสารซื้อหรือจ้างด้วยวิธี e-market

่ 3. เจ้าหน้าที่พัสดุจัดทำรายงานขอซื้อหรือขอจ้างเสนอหัวหน้างานของรัฐ เพื่อขอซื้อหรือขอจ้างเสนอหัวหน้า หน่วยของรัฐเพื่อขอความเห็นชอบรายงานขอซื้อขอจ้าง

4. หัวหน้าเจ้าหน้าที่พัสดุจัดทำประกาศเอกสารเผยแพร่ลงในระบบ e-gp และทางเว็บไซต์ของหน่วยงานพร้อมปิด ประกาศที่หน่วยงาน

5. การประกวดราคา

e–market แบบเสนราคา (กรณี วงเงินเกิน 5 แสนบาท แต่ไม่เกิน 5 ล้านบาท) ผู้ประกอบการเข้าระบบ e-gp เพื่อเสนอราคาตามวันและเวลาที่กำหนดโดยเสนอราคาได้เพียงครั้งเดียว

e–market แบบประมูลอิเล็กทรอนิกส์ (กรณีวงเงินเกิน 5 ล้านบาท) ผู้ประกอบการเข้าระบบ e-gp ี่ เพื่อเสนอราคาตามวันและเวลาที่กำหนด โดยเสนอราคากี่ครั้งก็ได้ภายใน 30 นาที

- 6. สิ้นสุดการเสนอราคาให้เจ้าหน้าที่พิจารณาผู้ชนะการเสนอราคาจากผู้ที่เสนอราคาต่ าสุด
- 7. เจ้าหน้าที่รายงานผลการพิจารณา พร้อมเสนอความเห็นต่อหัวหน้าหน่วยงานของรัฐผ่านหัวหน้าเจ้าหน้าที่พัสดุ
- 8. หัวหน้าหน่วยงานของรัฐและผู้มีอำนาจอนุมัติซื้อหรือจ้าง เห็นชอบผลการพิจารณา
- ่ 9. หัวหน้าเจ้าหน้าที่พัสดุแจ้งผลการพิจารณาทาง e-mail และทำการประกาศผลผู้ชนะ
- ่ 10. ลงนามในสัญญาตามแบบที่คณะกรรมการนโยบายกำหนด หรือข้อตกลงทั้งนี้ภายหลังจากพ้นระยะเวลา

อุทธรณ์ผลการพิจารณา

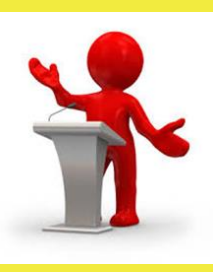

#### **อ้ำงอิง :<http://www.cgd.go.th/cs/internet/interne>**

**"จุลสำรหน่วยตรวจสอบภำยใน" จัดท ำขึ้นเพื่อเป็นสื่อกลำงในกำรเผยแพร่ข้อมูลข่ำวสำรบทควำม เชิงวิชำกำรและกิจกรรมต่ำง ๆ ที่เกี่ยวข้องกับกำรตรวจสอบภำยใน**

หน่วยตรวจสอบภายใน สำนักงานอธิการบดี มหาวิทยาลัยราชภัฏเชียงราย 80 หมู่ 9 ตำบลบ้านคู่ อำเภอเมือง จังหวัดเชียงราย 57100 โทรศัพท์ 053-776000 ต่อ 1840